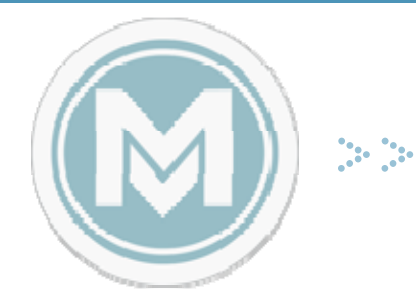

## Keystroke Commands

## Quick Help

Additional support may also be found at the MDID3 Help site, which is located at http://support.mdid.org/.

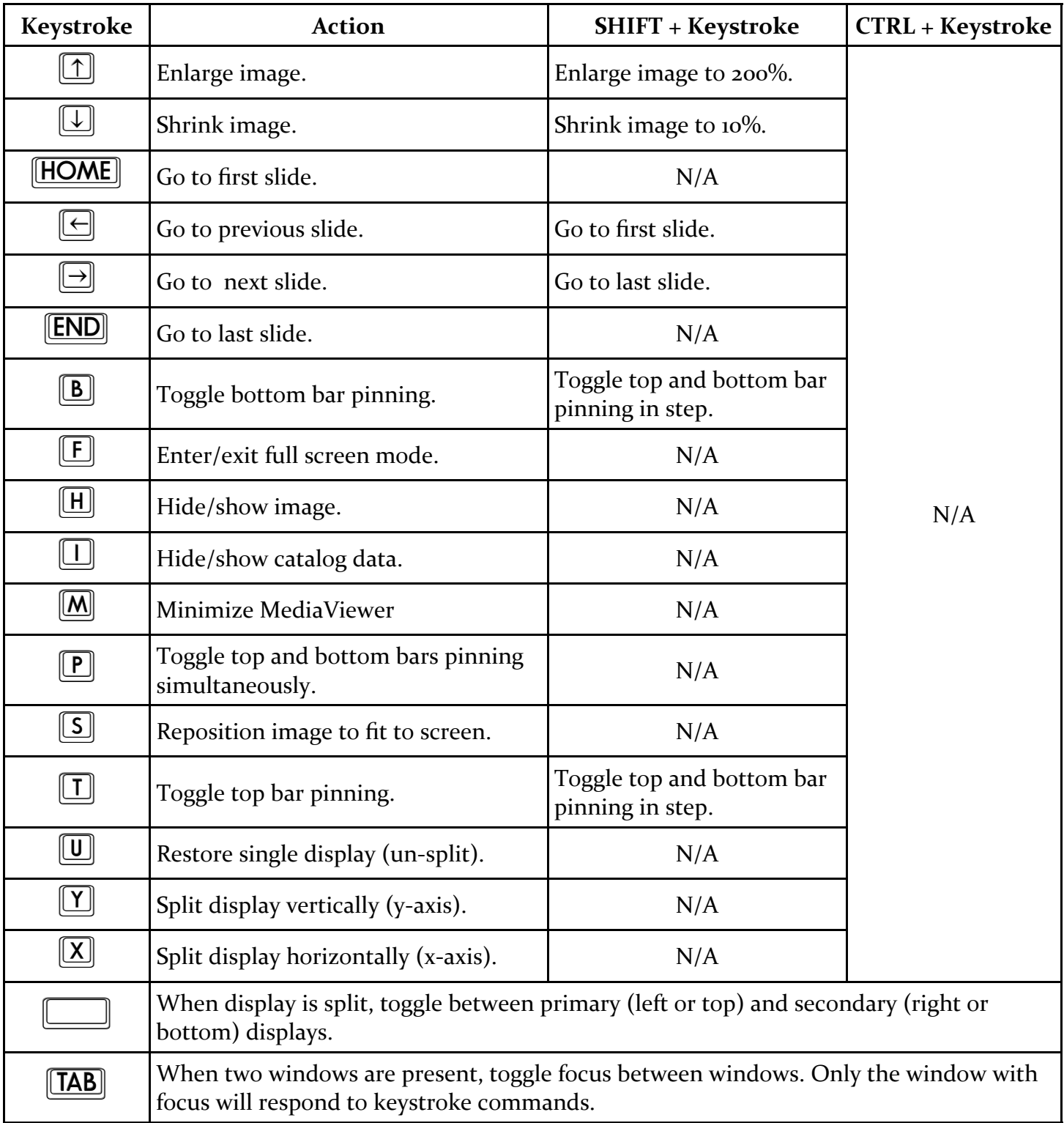

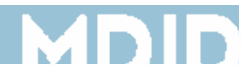